#### **EXPERED SOFT ATTMENT OF SCIENCE OF SCIENCE OF SCience**

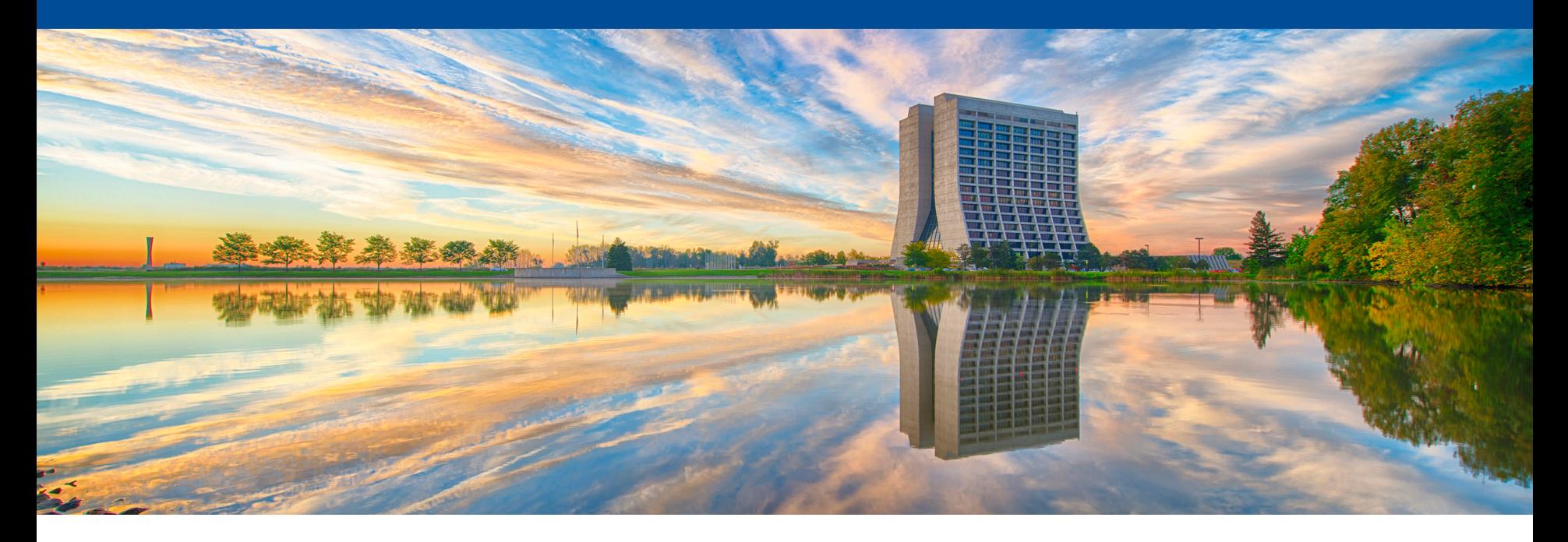

# **'Timing in' simulation and data**

Wesley Ketchum (FNAL)

# **The problem (at least in MicroBooNE…)**

- Generally we have two separate and usually self-consistent worlds to consider for overlays:
	- Data
	- Simulation
- When it comes to timing:
	- Data times typically center around real times or counters referenced against the beginning of a run or PPS or …
	- Simulation times typically the same for every event (except maybe a generation time), with known/consistent offsets eventto-event

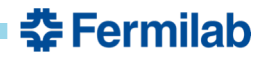

# **MicroBooNE data timing diagram**

- Every event assigned the real time at which it occurred
- Electronics clock starts from '0' at the beginning of a run
- A readout trigger arrives at some point later
	- TPC readout induced (including readout of buffered data)
	- Some 'unbiased' PMT waveform readout occurs a fixed (short) time after that trigger [which is unfortunately slightly different for on-beam and off-beam]

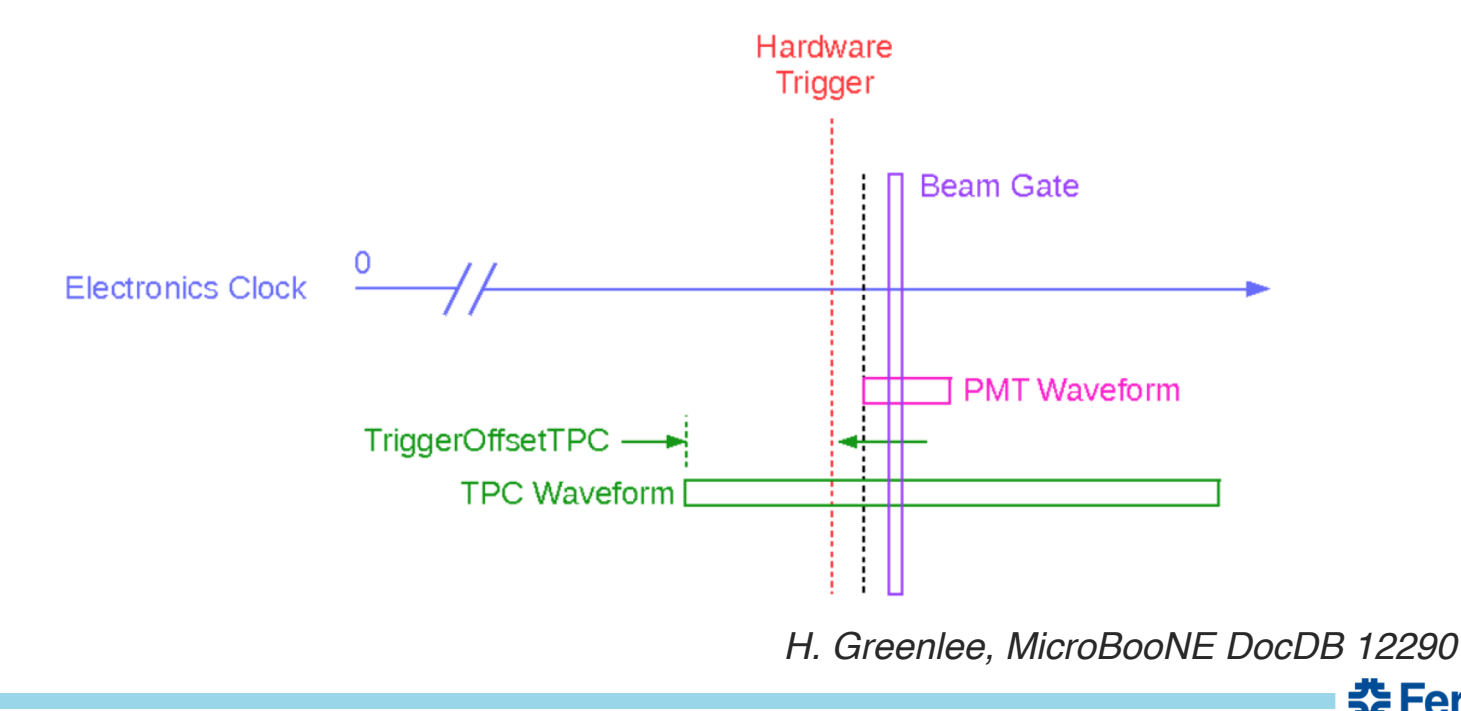

<del>조</del> Fermilab

# **MicroBooNE simulation timing diagram**

- Every event assigned the time at which it was generated
- Truth particle time zero-point aligned with the beginning of PMT waveform
- Electronics clock 0 at constant offset relative to that time
	- Same for every event
- Otherwise, timing all consistent with data

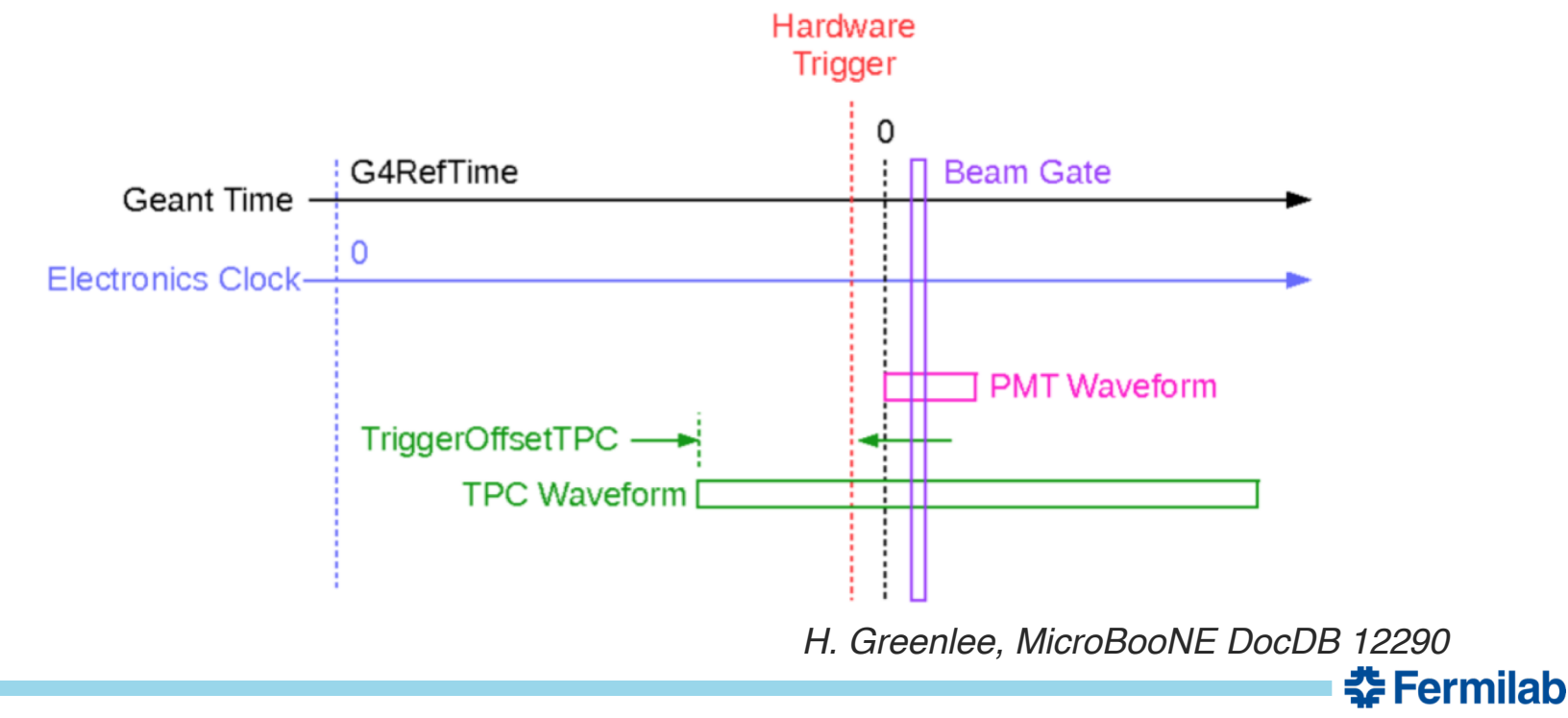

# **Symmetry in overlays**

- When overlaying data, we have a primary (source) event onto which we add a secondary event
- Will generally follow the timing conventions for whichever is the primary, and adjust the secondary to match
	- And, not, other 'art' conventions, since we cannot modify the art::Event
- Two ways this can typically go for overlays for which we have to make a choice
	- Simulation as source, data as secondary
	- Data a source, simulation as secondary

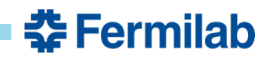

# **Symmetry breaking in MicroBooNE**

- In MicroBooNE we eventually chose to use data as primary and simulation as 'secondary'
- Why?
	- Production reasons: it's easy to run simulation on top of a data event and then add waveforms together later (no need for EventMixing apparatus to read a secondary file)
	- Conditions/calibration reasons: we have time-dependent detector conditions and want to ensure the same apparatus for accessing/applying conditions data
- Note that we still have the code to use the EventMixing framework in art to read in data from a secondary file, but it's not used

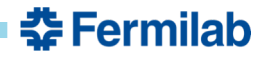

# **(Quick aside on this choice)**

- Using evt.isRealData() is great ...
- Except when it's not
	- If we simulate on top of a "real data" art::Event, then we inherit this as 'true' throughout
	- If we use this to flag whether or not to try to compare to truth  $\rightarrow$ doesn't work for overlays
- Code now peppered with 'OverrideRealData' flags in fcl configurable to account for this
	- This may be better achieved with something in the art::Event itself?

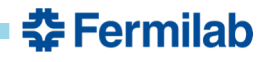

#### **Once deciding that …**

- Need to ensure everything in simulation gets updated to match timing of data
- (1) Updating (creating new… ) trigger in the data object so it looks like neutrinos

[\(https://cdcvs.fnal.gov/redmine/projects/ubevt/repository/revisions/v08\\_00\\_00\\_br/entry/ubevt/DataOverlay](https://cdcvs.fnal.gov/redmine/projects/ubevt/repository/revisions/v08_00_00_br/entry/ubevt/DataOverlay/DataOverlayMixer/OverlayRawDataMicroBooNE_module.cc)

/DataOverlayMixer/OverlayRawDataMicroBooNE\_module.cc#L307)

```
306
307 bool mix::OverlayRawDataMicroBooNE::MixTriggerData(const art::Event&event, std::vector<raw::Trigger> & output) {
308
309
      output.clear();
310
      art::Handle< std::vector<raw::Trigger> > mcTriggerHandle;
311
312
      event.getByLabel(fTriggerMCModuleLabel, mcTriggerHandle);
313314
      art::Handle< std::vector<raw::Trigger> > dataTriggerHandle;
315
      event.getByLabel(fTriggerDataModuleLabel, dataTriggerHandle);
316
317
      unsigned int trig_num; double trig_time, gate_time; unsigned int trig_bits;
      trig num = dataTriggerHandle->at(\theta).TriggerNumber();
318
      trig_time = dataTriggerHandle \rightarrow at(0). TriggerTime();
319
      gate_time = dataTriggerHandle-sat(0).BeanGateTime();
320
      trig_bits = dataTriggerHandle->at(0).TriggerBits() | mcTriggerHandle->at(0).TriggerBits();
321
322
      output.emplace_back(trig_num,trig_time,gate_time,trig_bits);
323
324
      return true;
325}
```
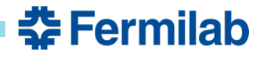

#### **And once doing that?**

- Generally, all of the timing pieces are handled via the **DetectorClocksService**
- Generally, times are all referenced against a trigger time, with appropriate offsets tuned via fcl parameters
	- Where the trigger time is read in from a trigger object on the event, whose module label is fcl configurable
- Ideally then, everything should 'just work' with the proper configurations…

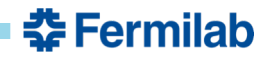

# **Living in an unideal world**

- (2) Ideally, there's no other differences between data object timing with respect to a trigger, but if there are it must be accounted for
- In MicroBooNE, as I mentioned before, has this problem
	- The start-time of the unbiased PMT waveform, relative to the trigger signal, is a bit different between on-beam (what we want to mimic) and off-beam (the data upon which we overlay) data
	- We handle these additional offsets in fcl configuration of optical reconstruction and trigger conditions

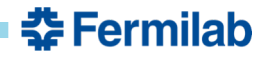

## **Comparison back to simulation**

- (3) Last step is to ensure timing offsets to simulation are properly accounted for
- There's two major issues MicroBooNE has encountered here:
	- Working with the (TPC) BackTracker
	- Direct comparisons of MCParticle time
	- (Note, we don't use in detail the OpDetBackTracker, so there could be additional issues there…)

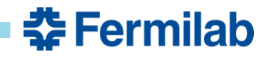

# **Let's start with MCParticle time**

- Remember, for MicroBooNE
	- In simulation, TriggerTime is a fixed time: it's the same for every event, even if the art::Event's time is not the same
	- In data, TriggerTime is a time since the start of a run
		- Which is not the same for every event!
- And, to match TPC objects to MCParticles, we use

/// Given G4 time returns electronics clock count [tdc] virtual double TPCG4Time2Tick(double g4time) const override  $\{$  return (G $4$ ToElecTime(q $4$ time) - doTPCTime()) / fTPCClock.TickPeriod(); }

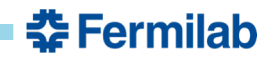

#### **The problem, in specific**

- That function tries to take G4 particles and find where they should be in TPC ticks
- Underneath...
	- $-$  G4ToElecTime(g4time) = g4 time  $*$  1.e-3 fG4RefTime
	- doTPCTime() = TriggerTime() + TriggerOffsetTPC();
- In uboone simulation, G4RefTime (coming from fcl) and TriggerTime() (coming from a trigger object created in a "triggersim" module) are tuned to work correctly together
- This breaks down if we inherit the trigger time in another way – Which we do from data in the overlays

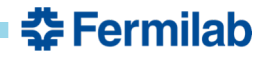

# **Modifying G4RefTime**

- To work with this, we've allowed ability to modify the G4RefTime on an event-by-event basis
	- Luckily, we have a good example for a mechanism to adjust DetectorClocks event-by-event: the trigger time
	- New function added:
		- setDetectorClocksStandardG4RefTimeCorrectionFromEvent (and the like)

```
virtual void RebaseG4RefTime(double sim_trig_time)
```

```
fG4RefTime = fG4RefTimeDefault - TriqgerTime() +sim trig time; }
```
- Note, we keep the fcl as the "G4RefTimeDefault" so we can always recalculate against that
- TriggerTime() here is from our data trigger module
- sim\_trig\_time is a second trigger time read in from a new G4RefCorrTrigModuleName fcl parameter
	- By default, if not set or not there, will not call the rebase function
- So, with proper fcl configuration, this function will work…

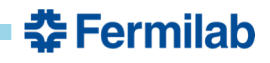

# **Now, to the BackTracker issues**

• The BackTracker relies on matching from the 'tick' times:

```
const std::vector< sim::TrackIDE > BackTracker::ChannelToTrackIDEs(raw::ChannelID t channel, const
double hit start time, const double hit end time) const{
    std::vector< sim::TrackIDE > trackIDEs:
    double totalE=0.:
    try<sub>1</sub>art::Ptr<sim::SimChannel> schannel = this->FindSimChannel(channel);
      // loop over the electrons in the channel and grab those that are in time
      // with the identified hit start and stop times
      int start tdc = fDetClocks \rightarrow TPCTick2TDC( hit start time ):
      int end_t dc = fDetClocks \rightarrow TPCTick2TDC( hit_cend_time );
      if(start tdc<0) start tdc = 0;
      if(end tdc<0) end tdc = 0;
      std::vector<sim::IDE> simides = schannel->TrackIDsAndEnergies(start tdc, end tdc);
```

```
- doTPCTime() = TriggerTime() +
 TriggerOffsetTPC();
```
No G4RefTime here  $\rightarrow$  our trick for the MCParticles won't work

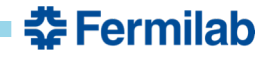

#### **How to handle this?**

- MicroBooNE already does its BackTracker just once, in production jobs…
	- Stores Hit  $\leftrightarrow$ MCParticle associations, and drops the **SimChannels**
	- We did this to save space in our files/reduce data I/O times for production
- So, we can hack things by running BackTracking in its own step
	- BackTracking code (basically) works out of the box using trigger object defined from simulation
	- $\rightarrow$  Special "reco" stage dedicated just to BackTracking (see next talk on production chain)

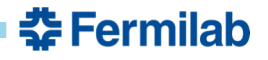

# **At this point you may be thinking…**

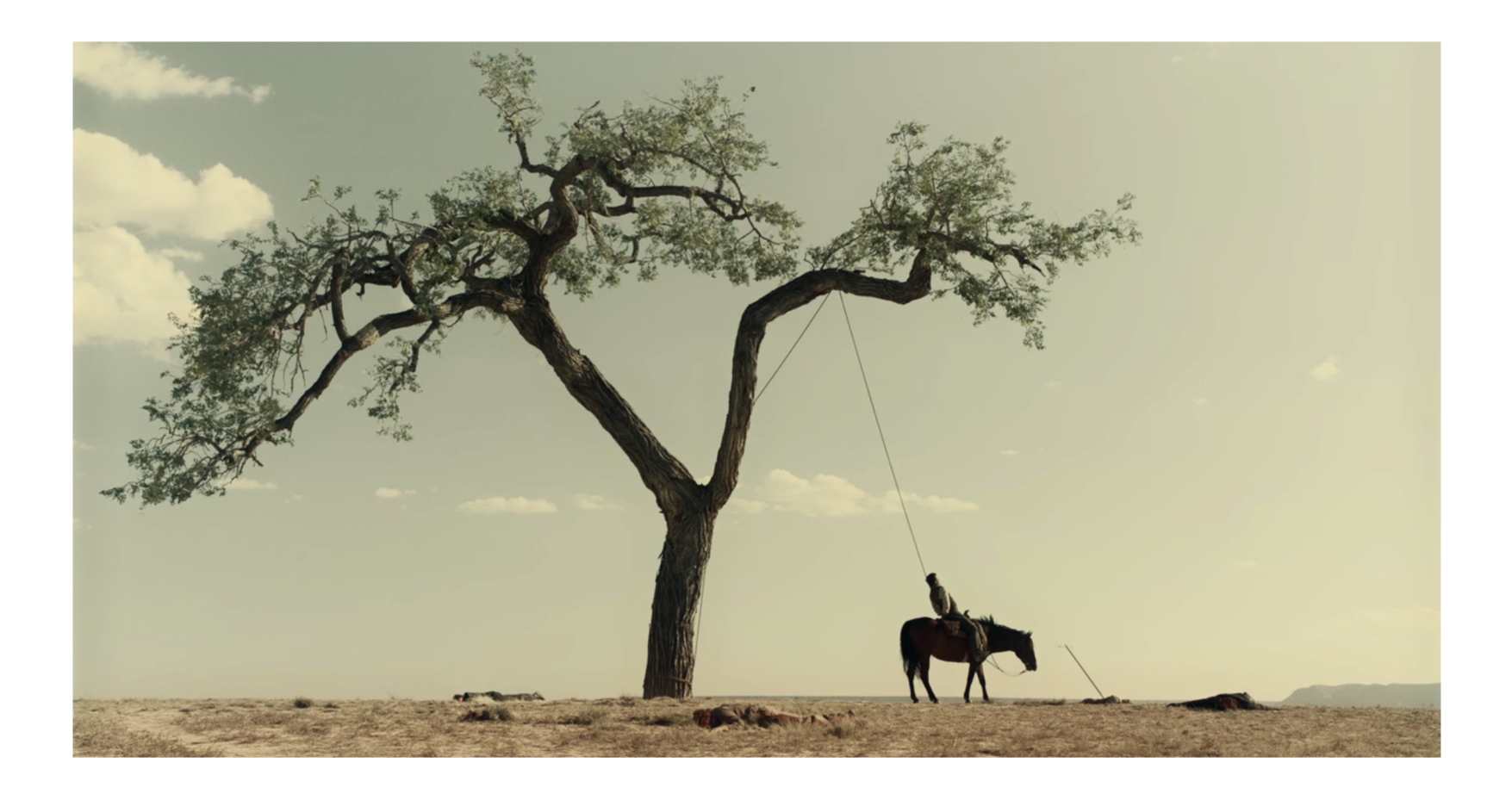

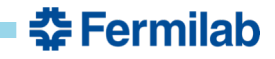

# **Discussion: how do we improve things for the future?**

- New experiments should think early about consistent definitions of timing between data and simulation
	- Expect you will need to merge these!
- This likely points to better definitions of 'TriggerTime()' and of setting of the MCParticle time in G4
	- The latter may be handled well and stably with the additional G4RefTime correction?
	- Does there need to be an associated correction to TriggerOffsetTPC() to handle BackTracking case?
		- And does that propagate through to *all* electronics clocks
- I don't have an explicit proposal for this, but it seems to me there should be a better way to handle this within the clocks service
- IDEAS WELCOME

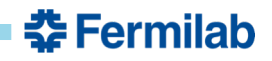